# -------------------------------

----------------------

## $\Box$

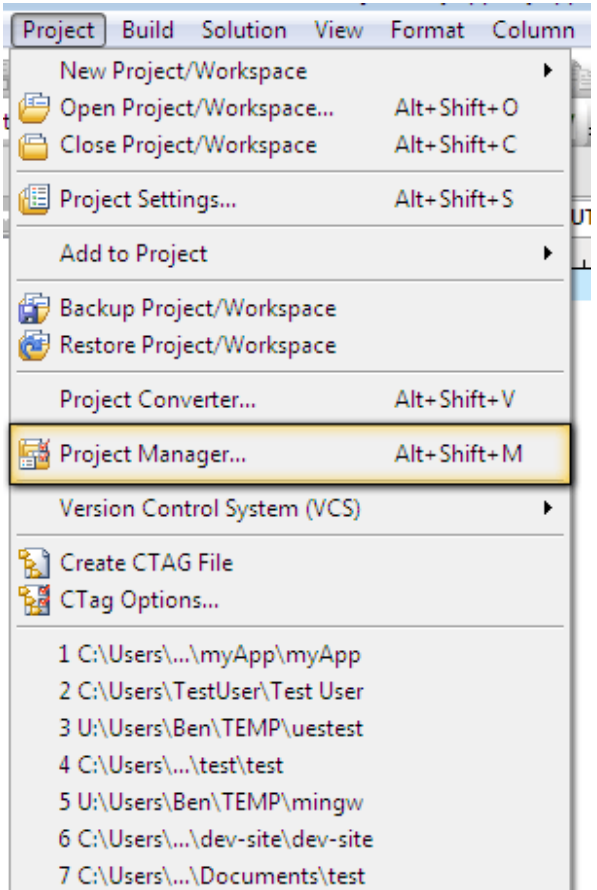

п

 $-10$ 

## n na mara

 $\blacksquare$ 

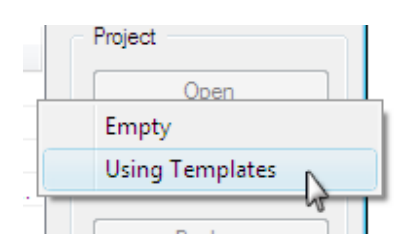

**The State** 

![](_page_1_Figure_8.jpeg)

![](_page_2_Picture_16.jpeg)

 $\blacksquare$ 

![](_page_2_Picture_2.jpeg)

 $\mathcal{L}_{\mathcal{A}}$ 

![](_page_3_Picture_34.jpeg)

#### г

**BEREERE** 

## п

![](_page_3_Figure_6.jpeg)

#### **I**

. . . . . . . . . . . . . . ---------

![](_page_4_Picture_45.jpeg)

**Tara** 

## **BEERED**

 $\blacksquare$ 

## Output Window ----------------Configuration: myFirstApp - Debug--------------------myFirstApp.cpp myFirstApp.EXE - 0 error(s), 0 warning(s)

П

-------------------------------------

**The State** 

### П

------------

![](_page_5_Picture_0.jpeg)

![](_page_5_Picture_2.jpeg)

#### ш

![](_page_5_Figure_4.jpeg)